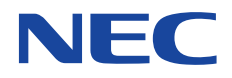

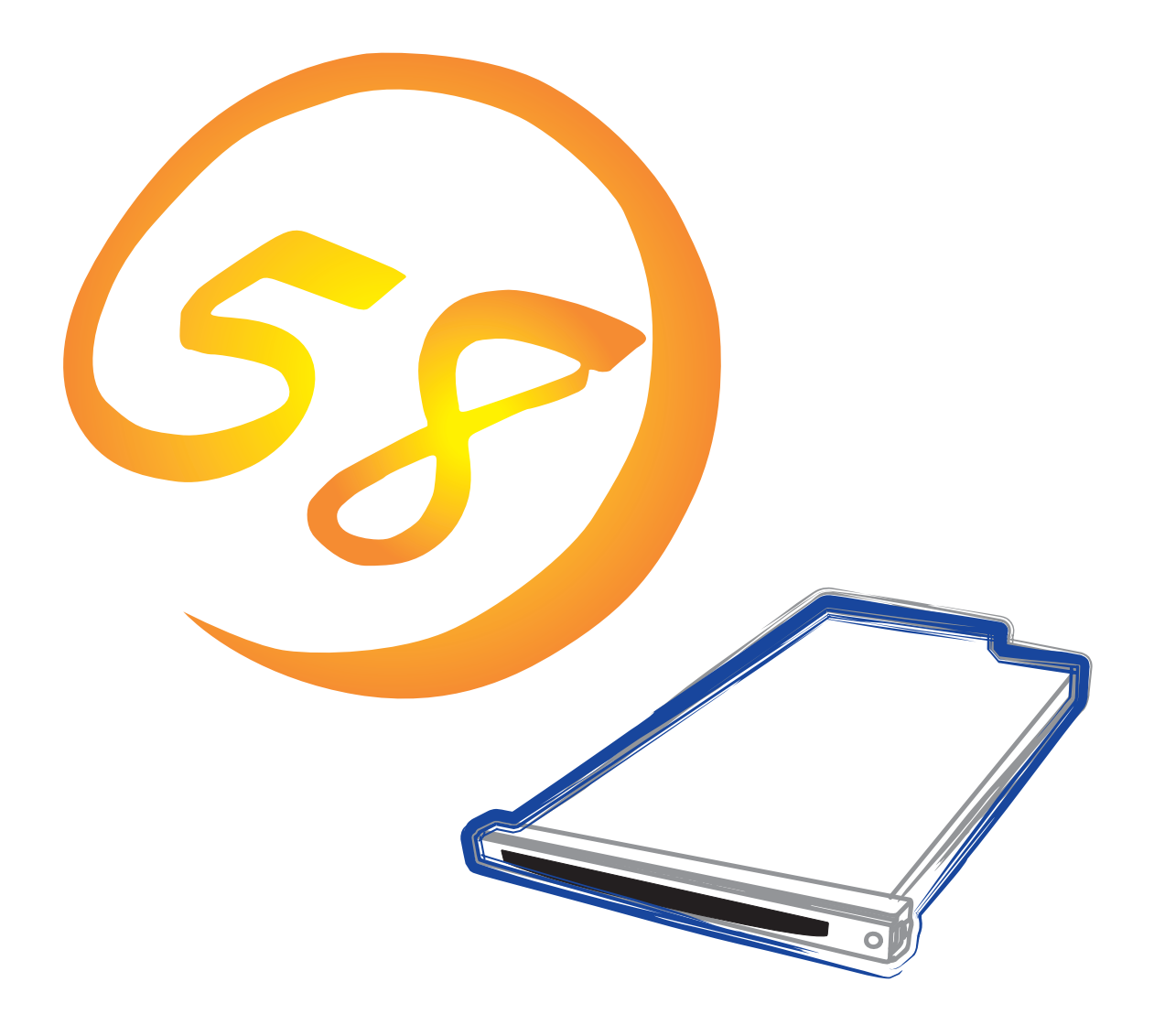

**NEC Express** Express5800

**N8500-564/565/566** Express5800/110Ra-1

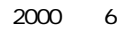

ONL-055a-110Ra1-000-00-0006

ESMPRO ExpressPicnic EXPRESSBUILDER Microsoft Windows Windows NT MS-DOS Microsoft Corporation

Intel Pentium Intel Corporation AT International Business Machines Corporation Adaptec Adaptec, Inc. SCSISelect Adaptec, Inc. Adobe Adobe Acrobat Adobe Systems Incorporated

Windows 2000 Microsoft® Windows® 2000 Server operating system Microsoft® Windows® 2000 Professional operating system

Windows NT Microsoft® Windows NT® Server network operating system version 3.51/4.0 Microsoft® Windows NT® Workstation operating system version 3.51/4.0

Windows 98 Microsoft® Windows®98 operating system

Windows 95 Microsoft® Windows®95 operating system

SBS Microsoft® BackOffice® Small Business Server

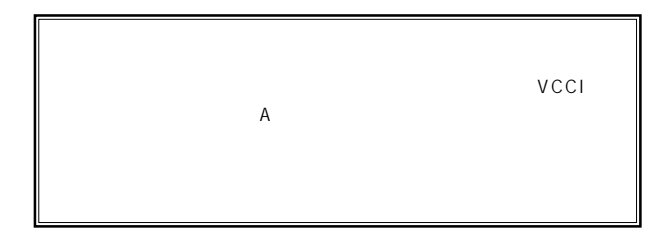

 $UPS$ 

### CD-ROM CD-ROM JIS C-6802 IEC825 1

 $(1)$  the contract term contract term contract term contract term contract term contract term contract term contract term contract term contract term contract term contract term contract term contract term contract term c  $\overline{2}$ (3) NEC おさん はじょうこく はんしゃ しょうしょく  $\frac{4}{\pi}$  $\frac{5}{5}$ 

© NEC Corporation 2000

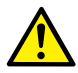

Express

Express5800

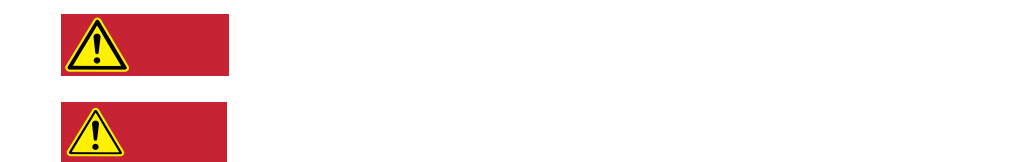

### $3$

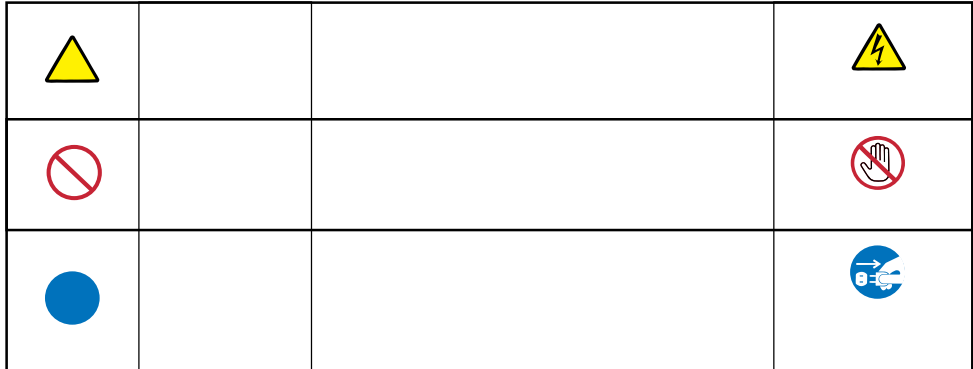

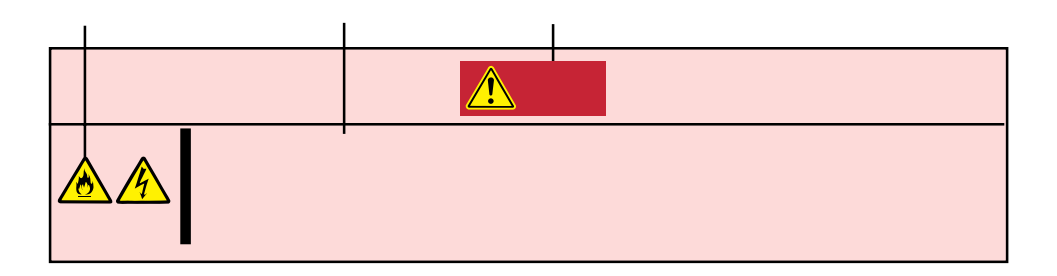

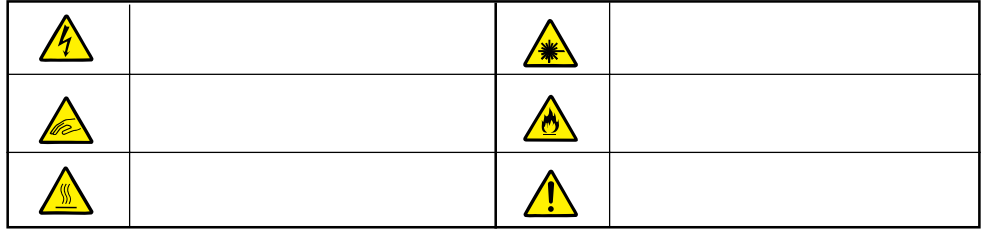

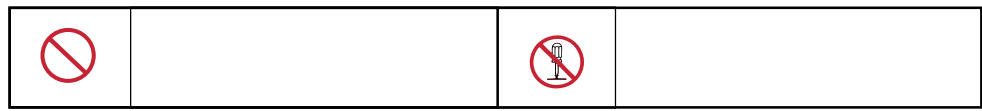

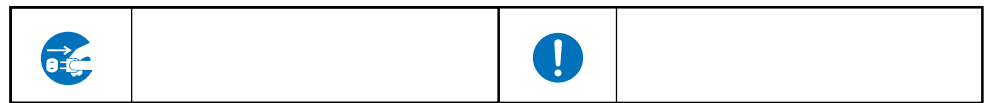

#### Express that the express the contract service  $\mathbb{R}$  is the contract of  $\mathbb{R}$  in the contract of  $\mathbb{R}$  is the contract of  $\mathbb{R}$  is the contract of  $\mathbb{R}$  is the contract of  $\mathbb{R}$  is the contract of  $\mathbb{R}$

**解し、安全にこうにこうにこうにこうにいってはiii** 

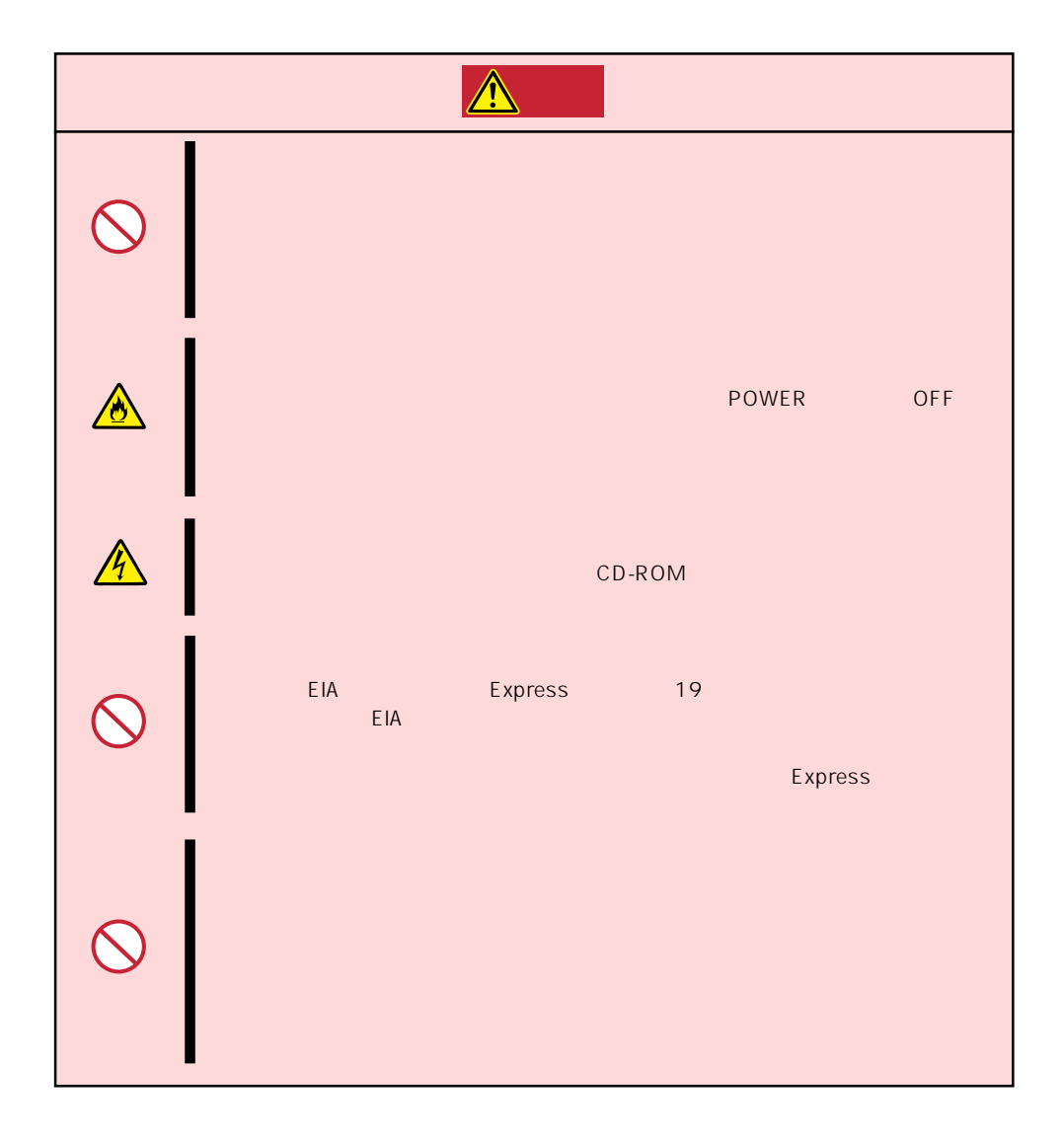

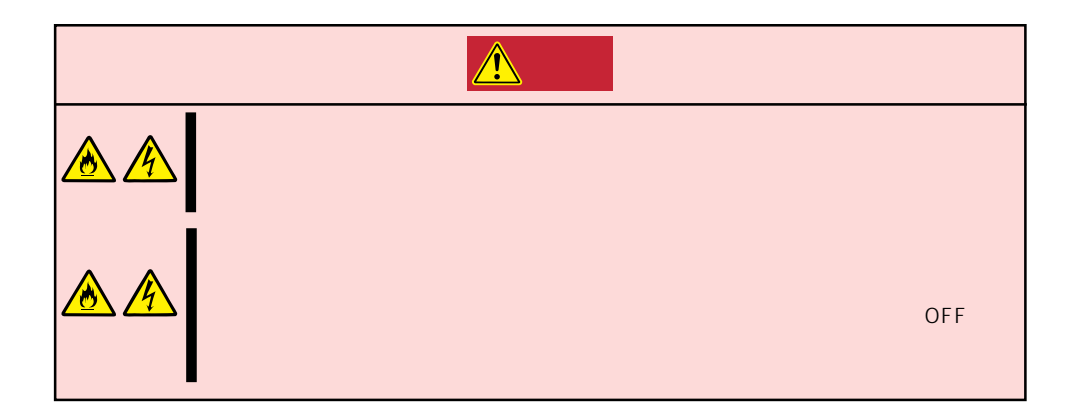

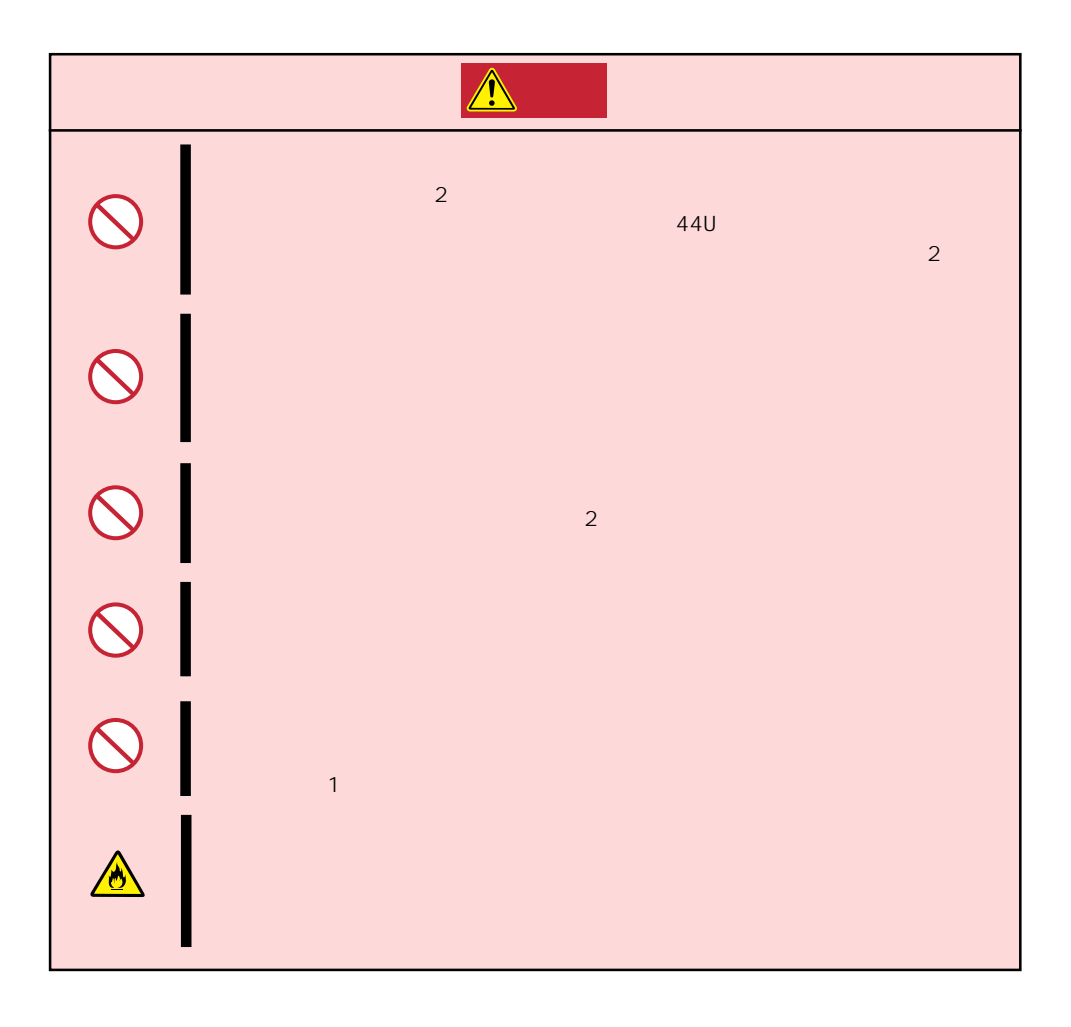

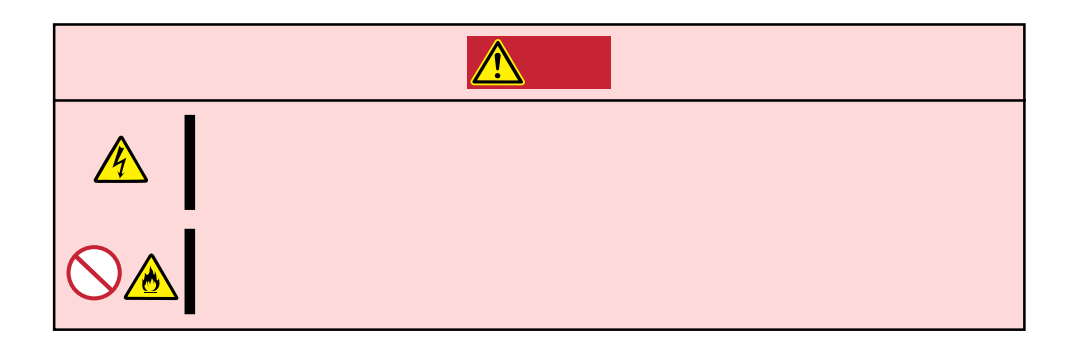

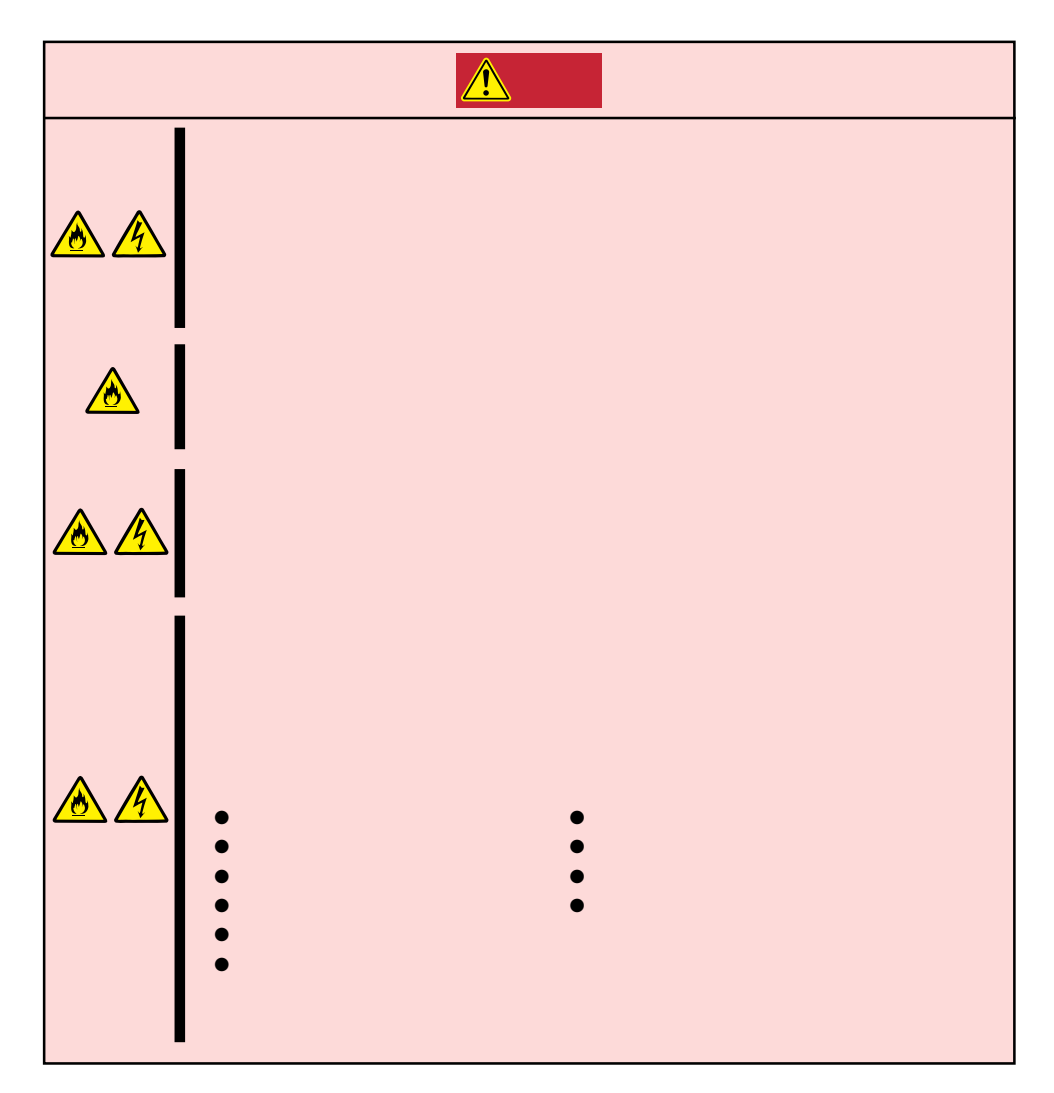

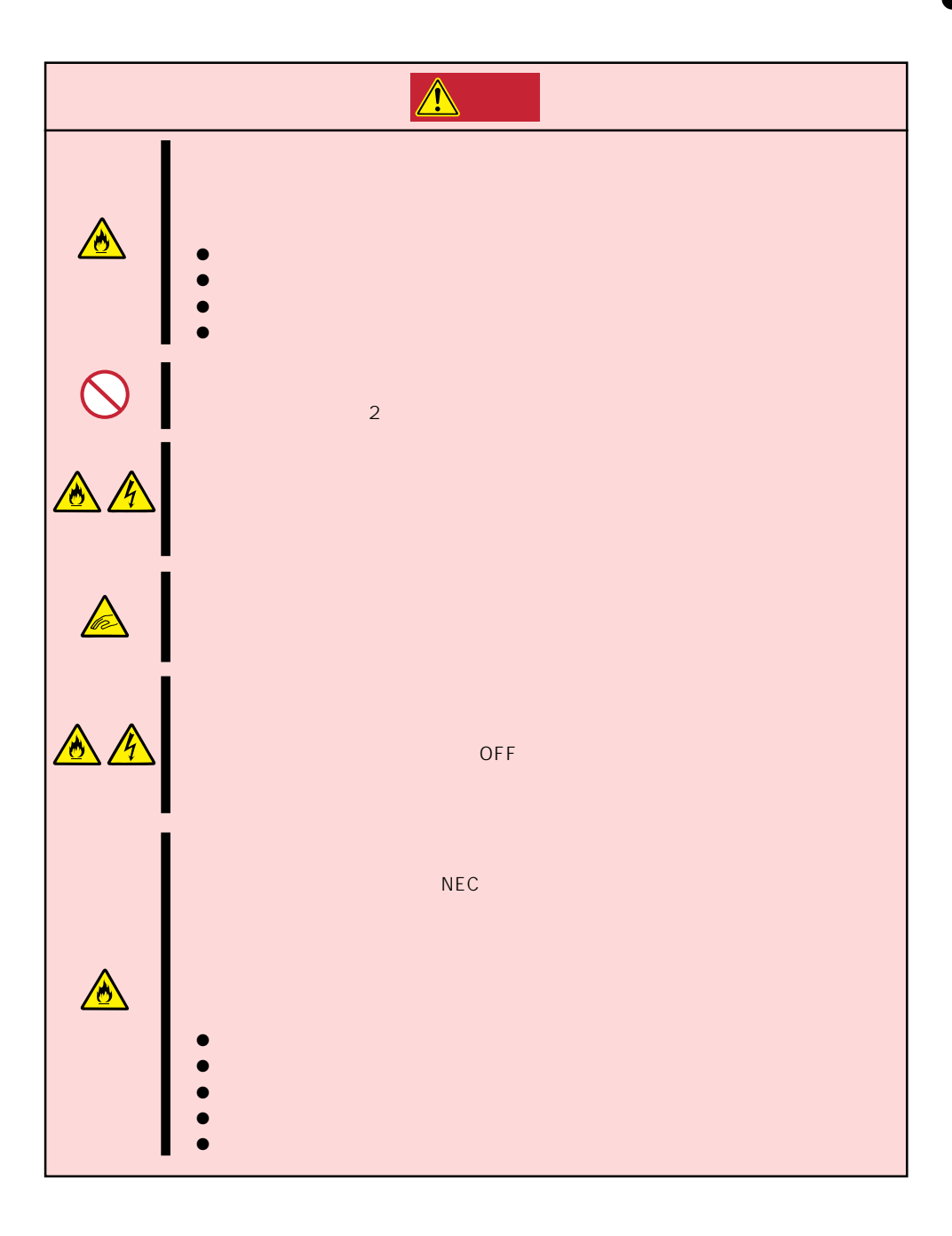

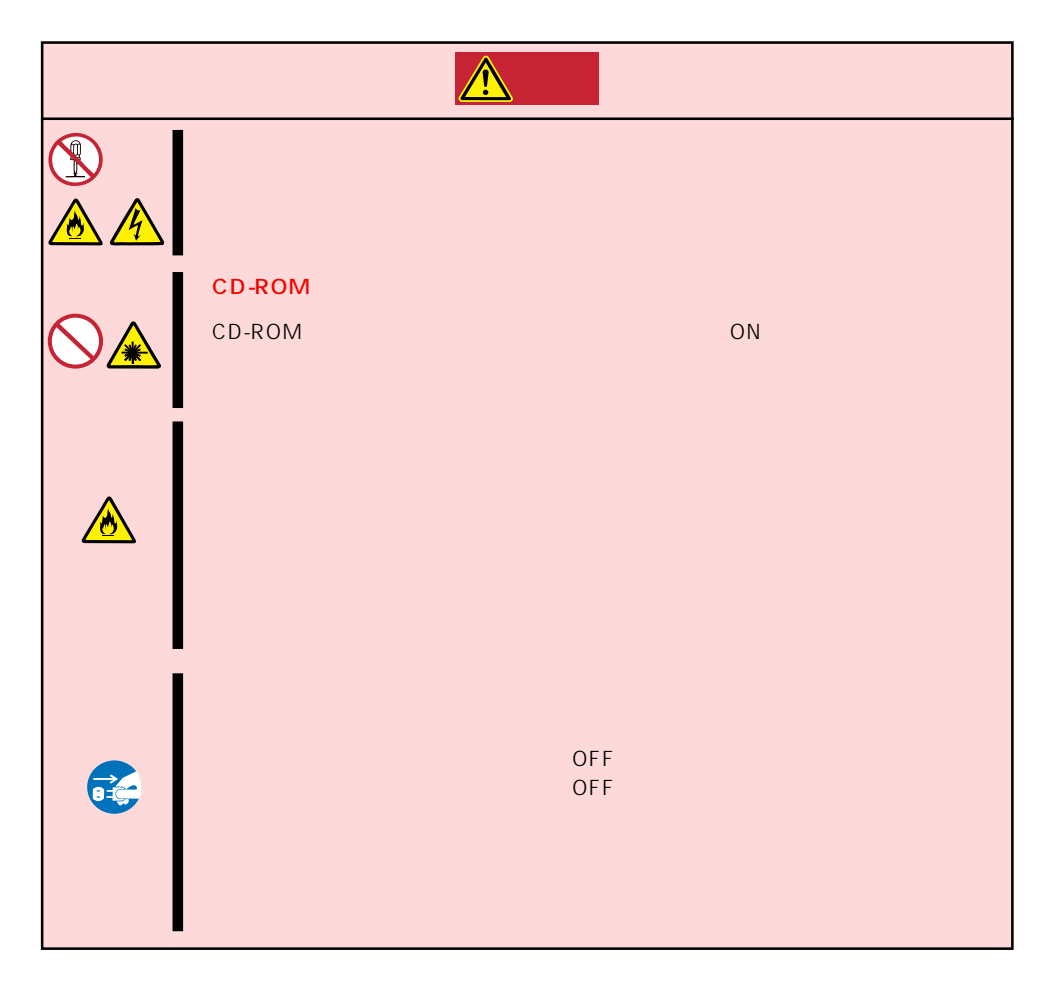

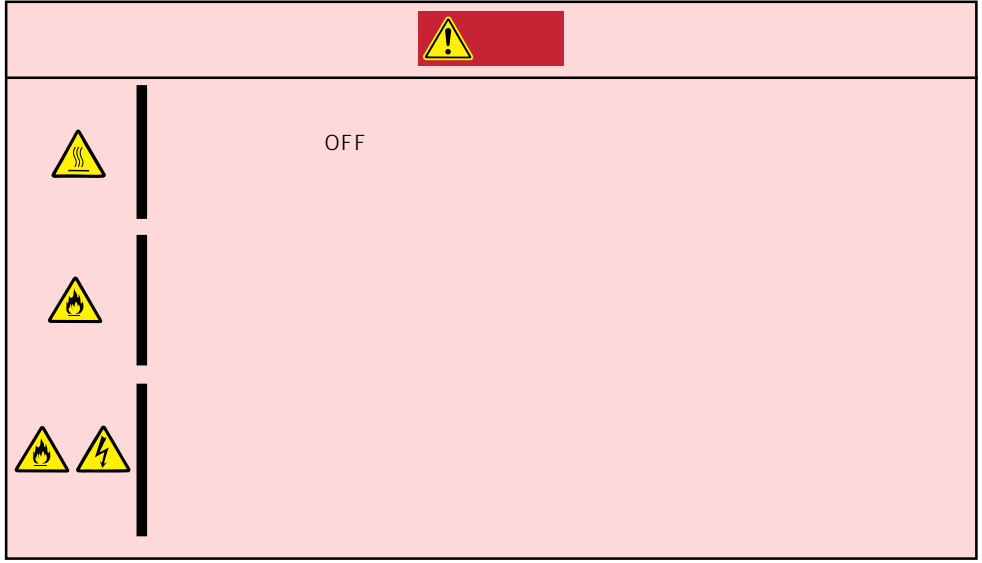

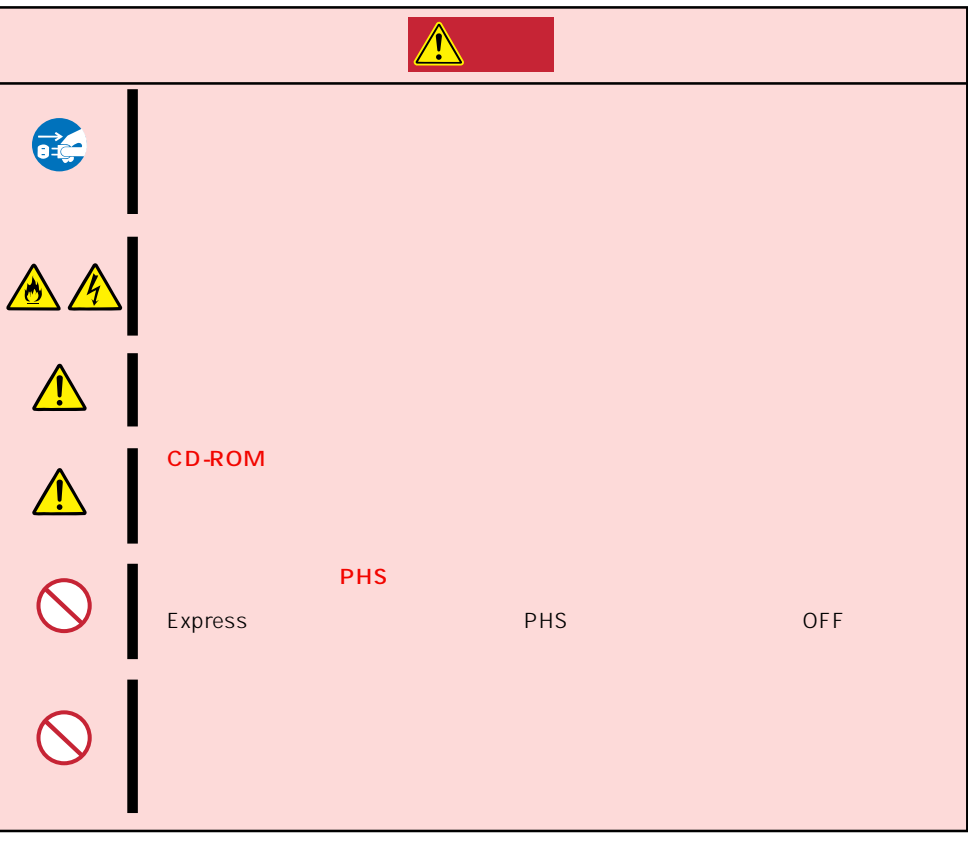

#### Express that the contract of the second second and the second second second second second second second second second second second second second second second second second second second second second second second second

Express that Express the Express state  $\mathbb{E}$ 

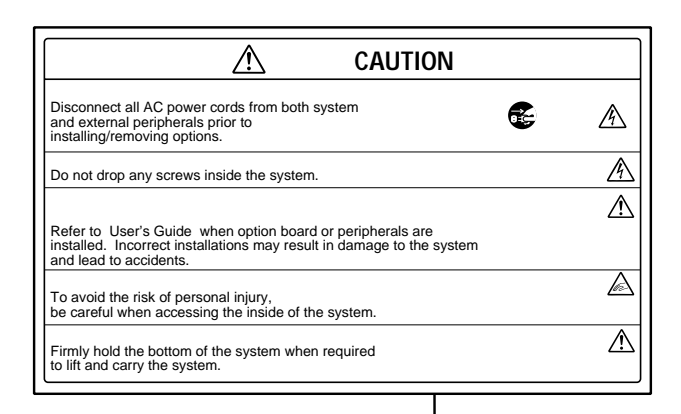

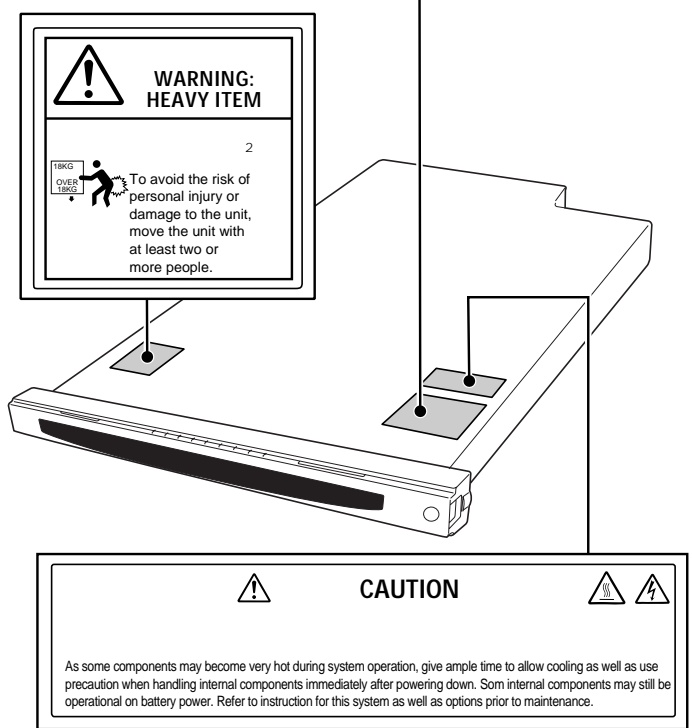

### Express the contract of the contract of the contract of the contract of the contract of the contract of the contract of the contract of the contract of the contract of the contract of the contract of the contract of the co

- Express  $\bullet$
- $\bullet$   $\bullet$
- $\bullet$  The OFF  $\bullet$
- OFF ON 10
- ⓦ 本装置を移動する前に電源をOFFにして、電源プラグをコンセントから抜いてくださ
- $\bullet$  2008  $\bullet$  2008  $\bullet$  2008
- $\bullet$
- $\bullet$
- $\bullet$   $NEC$

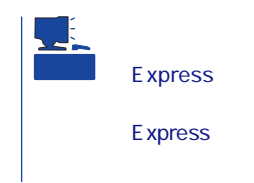

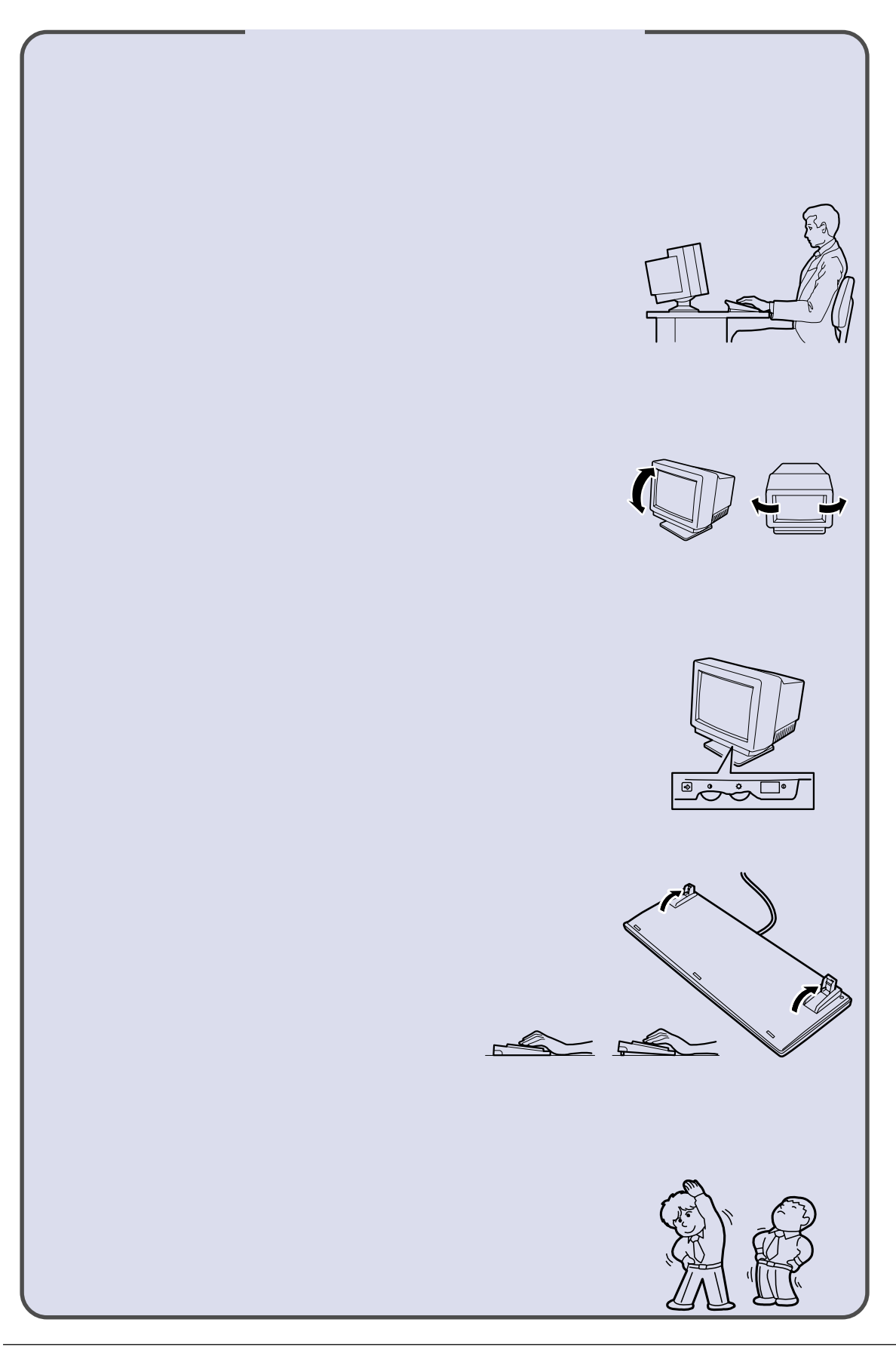

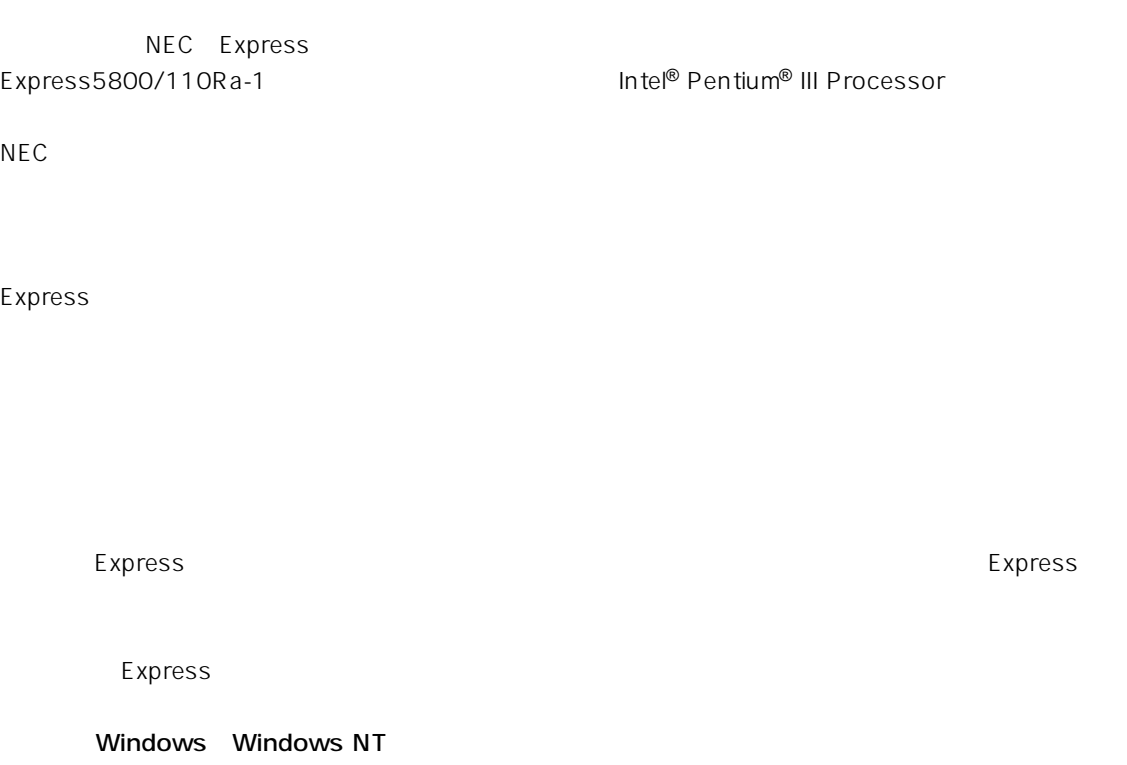

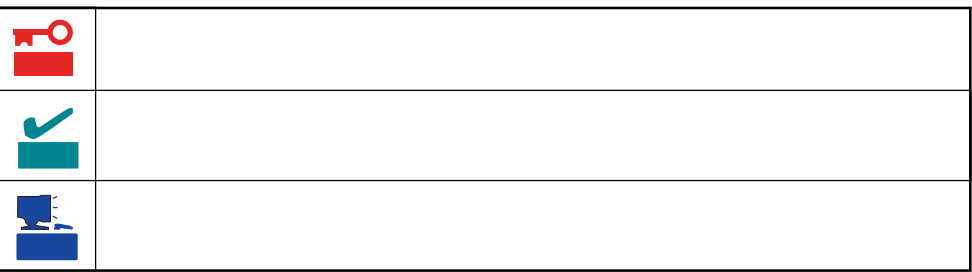

# Express5800/110Ra-1

ⓦ 型名 UL9020-083

# Express5800/110Ra-1

- $\bullet$
- $\bullet$
- $\bullet$
- $\bullet$

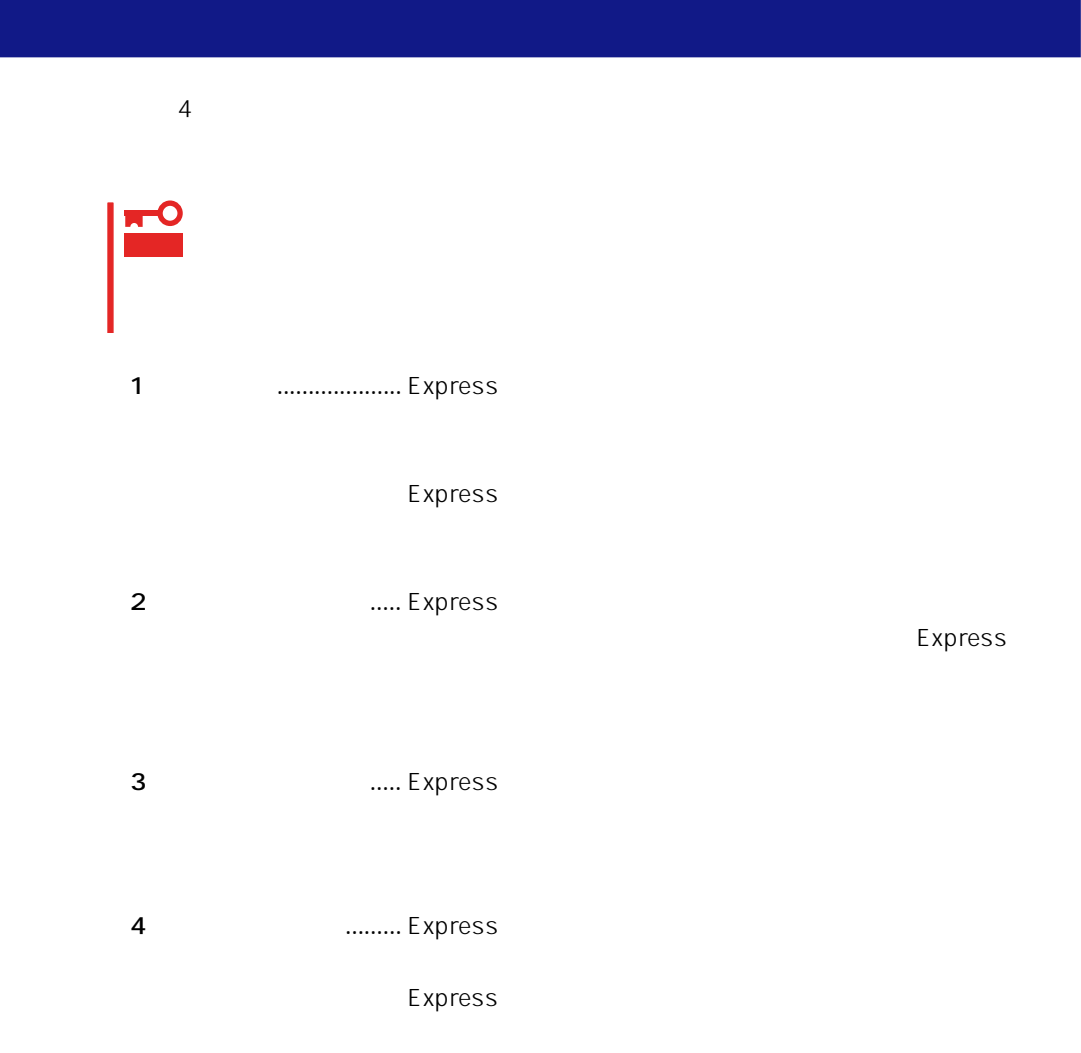

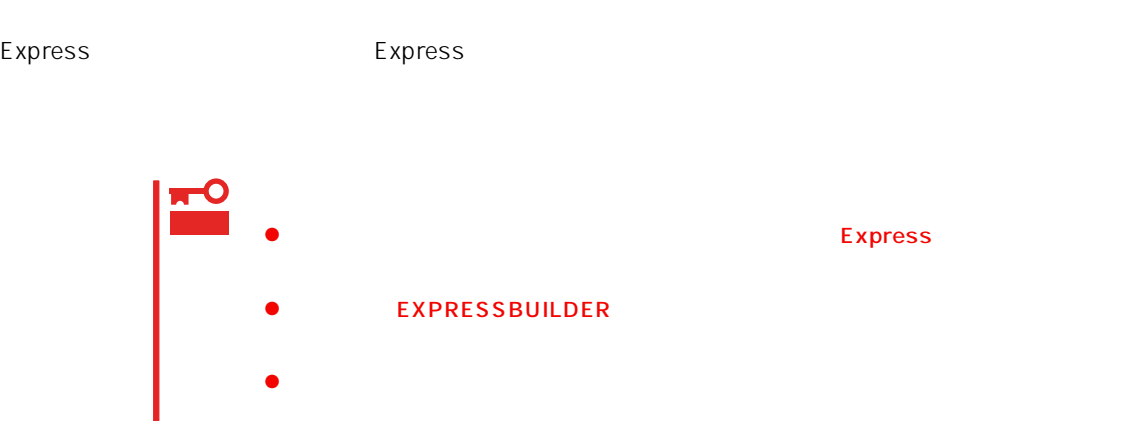

● CD-ROM

 $\bullet$ 

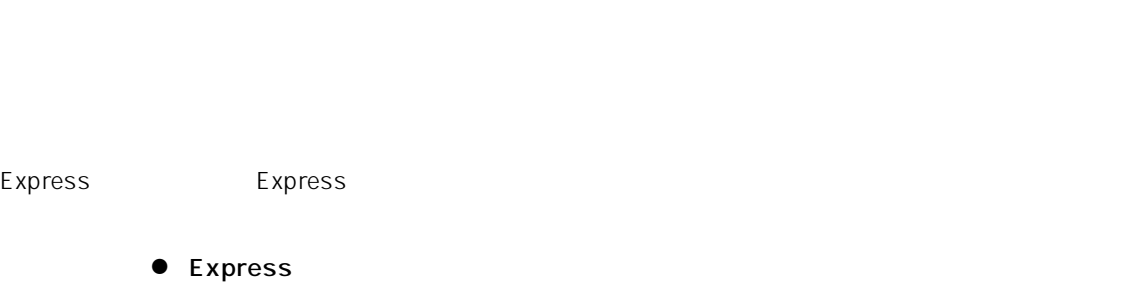

 $\bullet$ 

# Express CD-ROM

重要 **Express** 

Express

CD-ROM

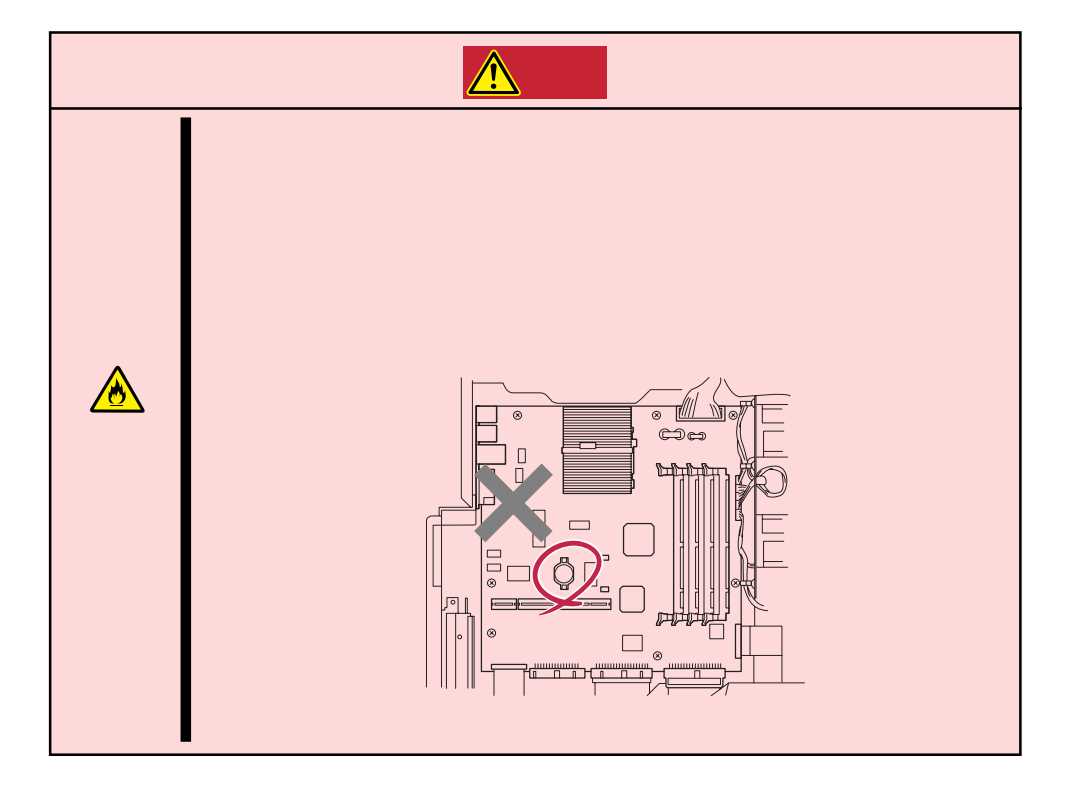

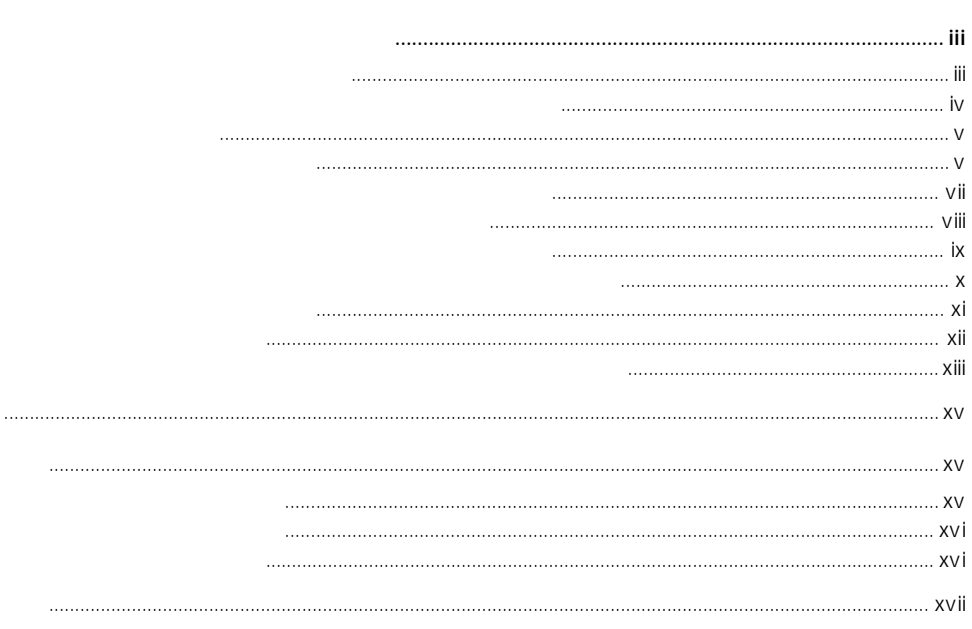

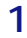

 $\triangle$ 

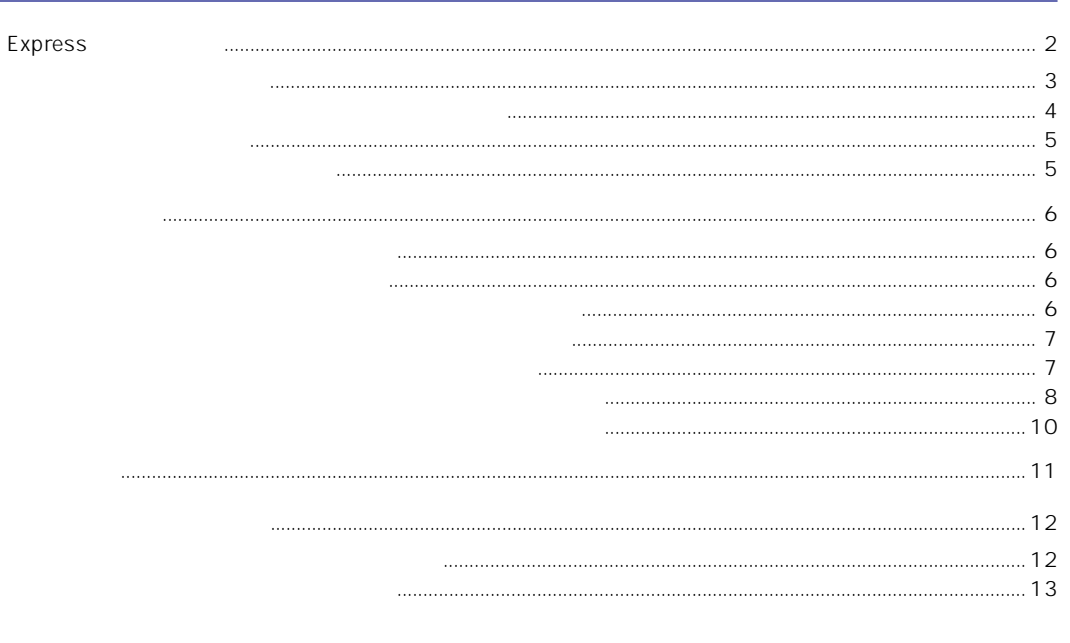

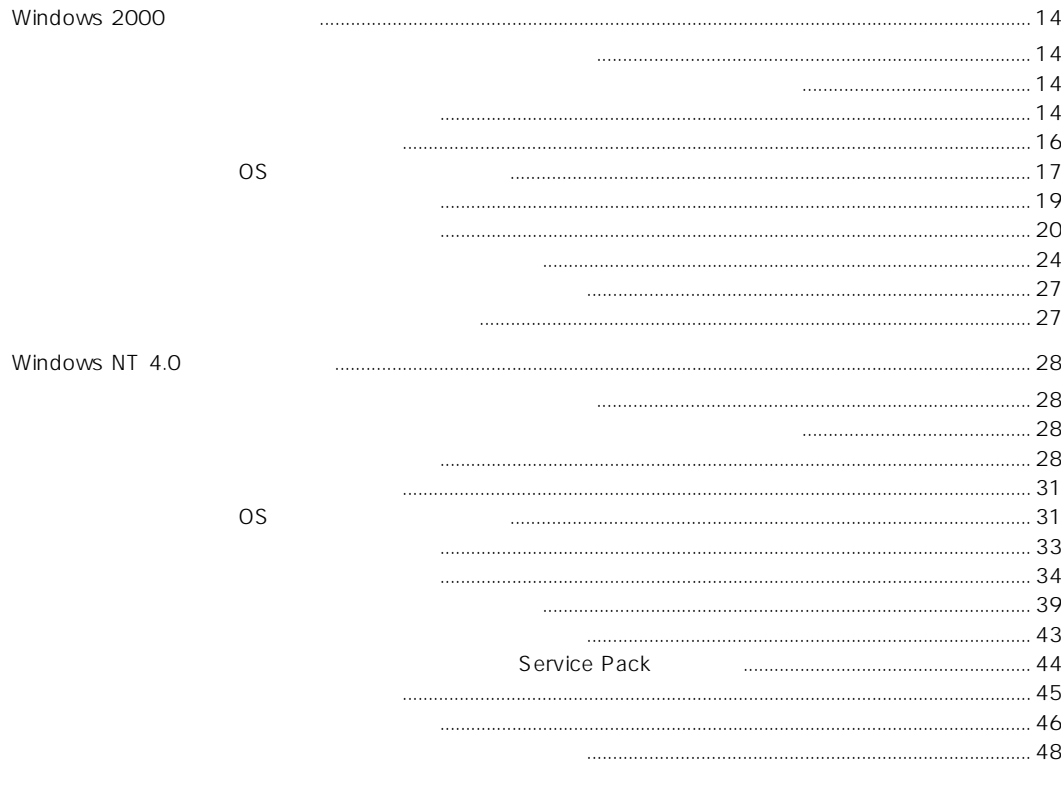

 $\overline{2}$ 

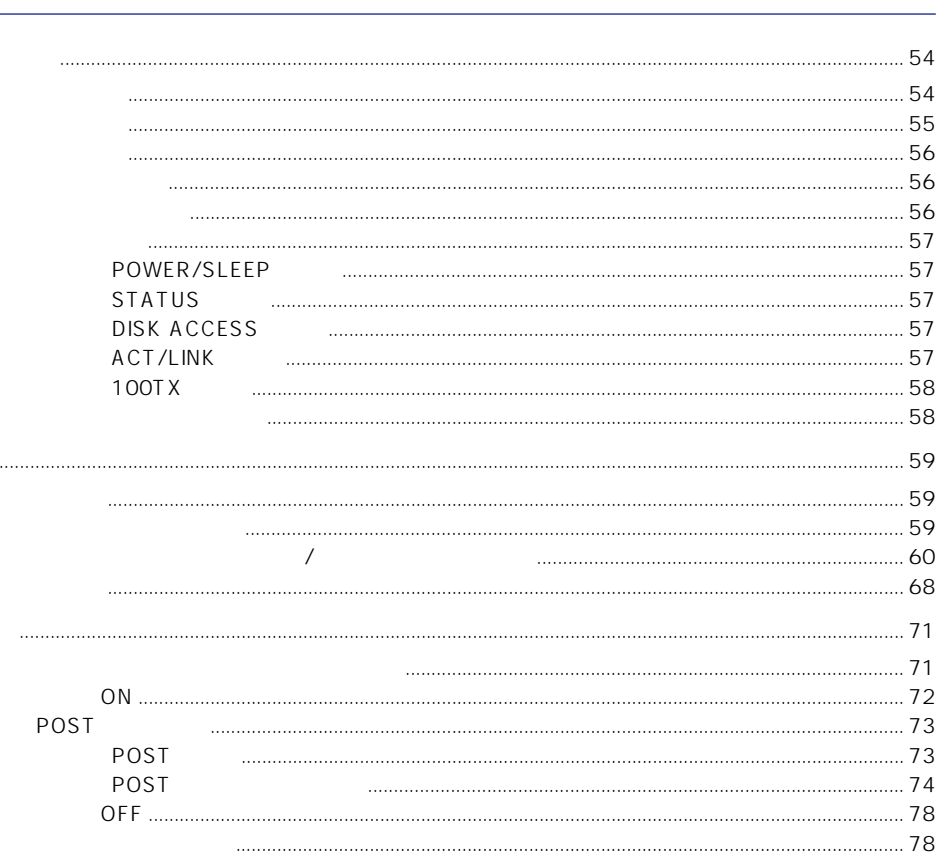

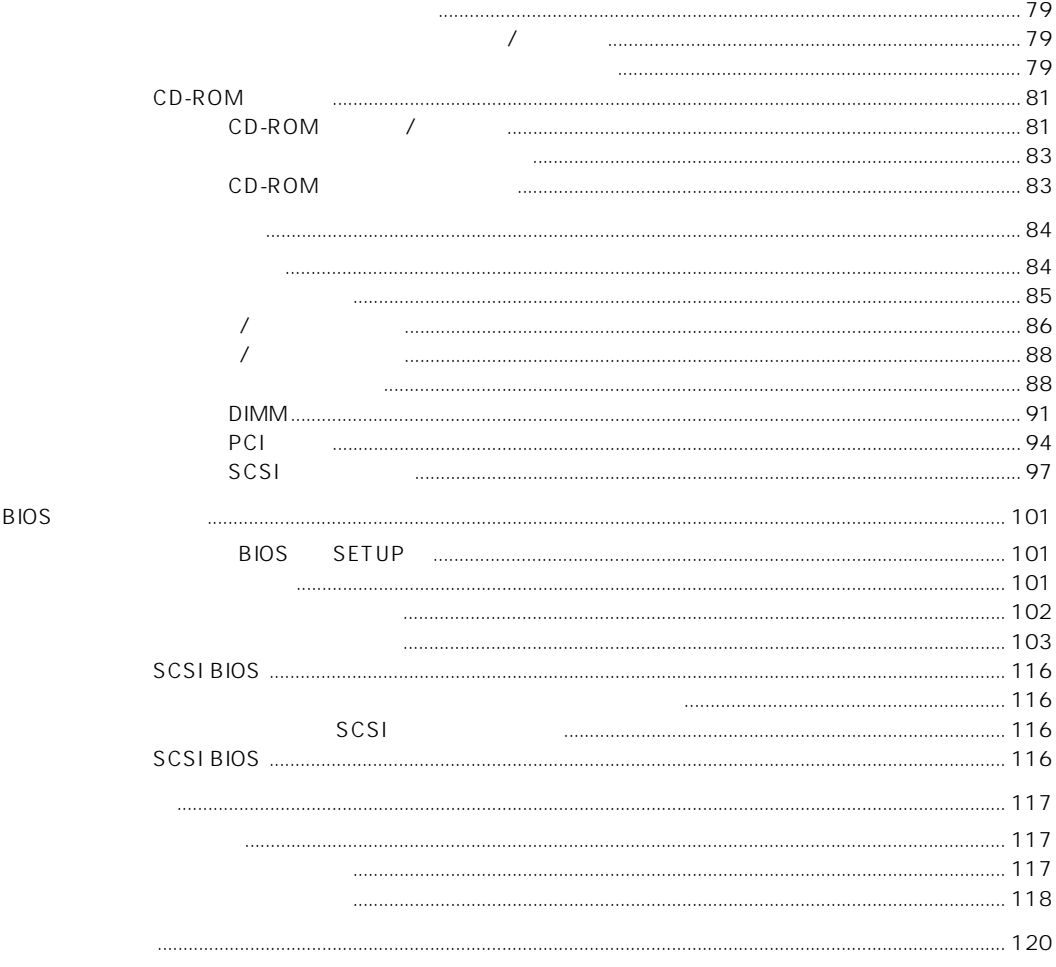

# $\overline{3}$

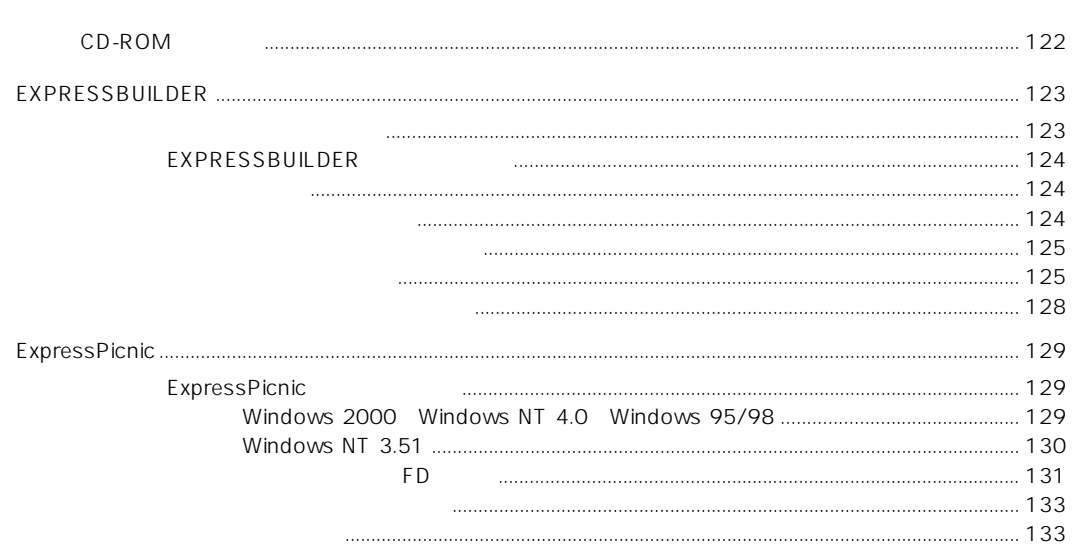

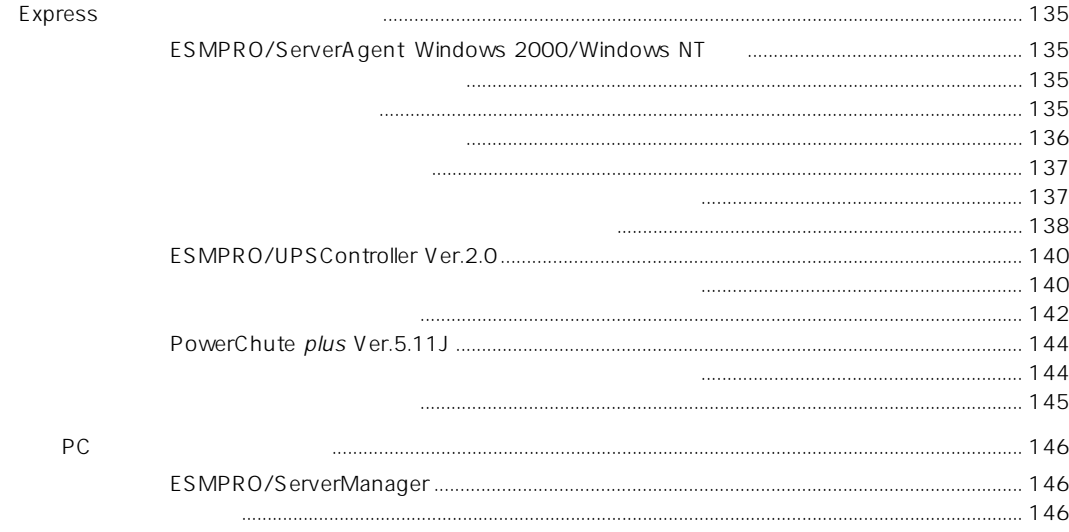

 $\overline{\mathbf{4}}$ 

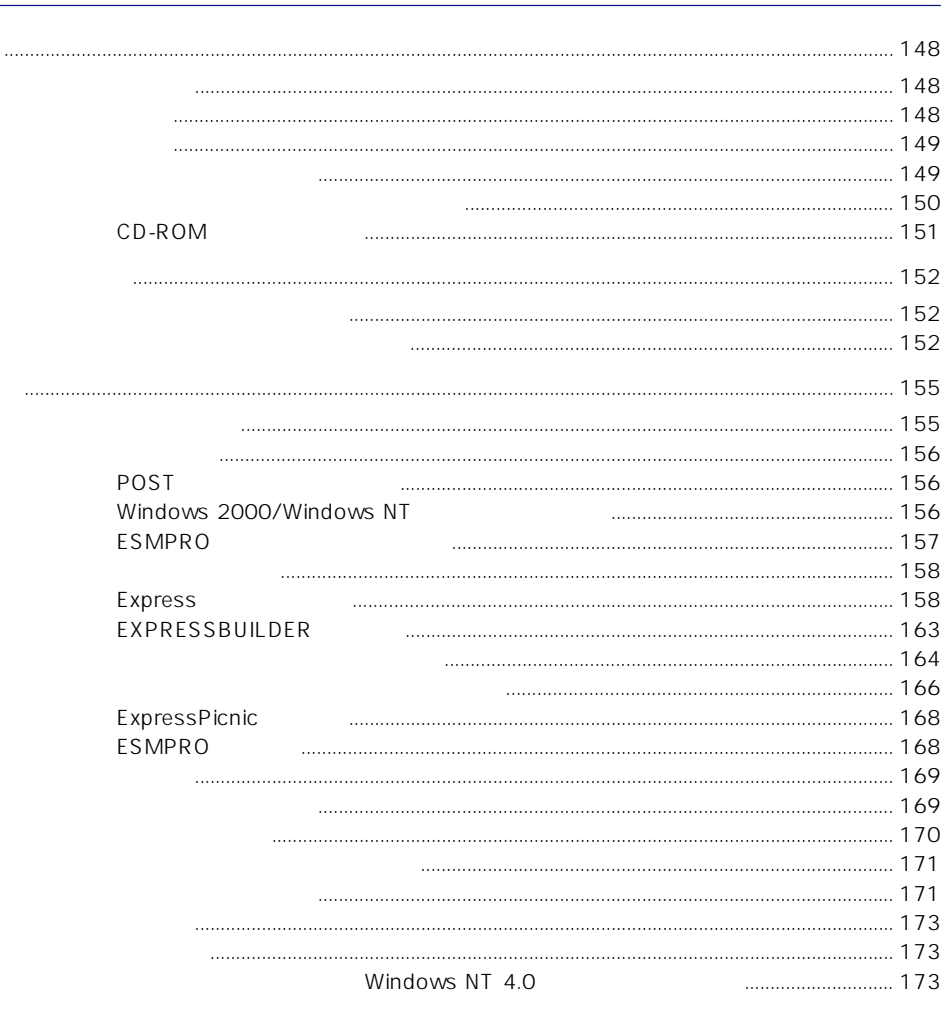

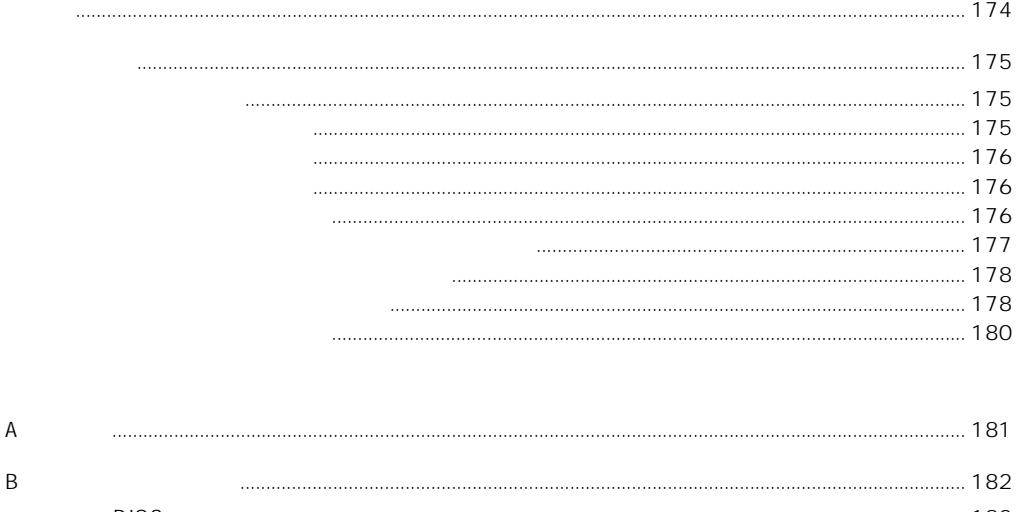

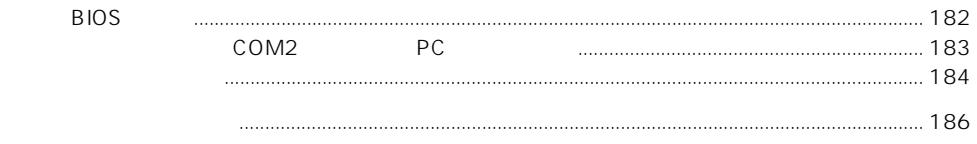

 $\mathsf C$ 

### CD-ROM EXPRESSBUILDER

- Microsoft Windows 2000 Server
- Microsoft Windows NT 4.0 Server
- ESMPRO/ServerAgent Windows 2000/Windows NT
- ESMPRO/ServerManager
- $\bullet$
- ⓦ Express Server Management Guide